Subject: OLE Automation Posted by Pradip on Fri, 01 Mar 2019 05:36:15 GMT View Forum Message <> Reply to Message

Hi All,

Thanks to the contributors, the Office Automation provides immense help for automating with word processors and spreadsheets.

However, being new to UPP and overall C++ coding, need help with automation of other applications, in general.

For example, the following piece of VBA code interacts with a running instance of structural engineering analysis application named STAAD and fetches information to Excel cells:

Dim staad As Object Dim stdfile As String Set staad = GetObject(, "StaadPro.OpenSTAAD") staad.GetSTAADFile stdfile, "TRUE" Length = staad.geometry.getbeamlength(...) Cells(2, 17).Value = Length Next i

I am struggling to re-create similar functionality in UPP, hope to get some help on this.

Thanks and regards, Pradip

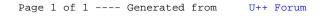